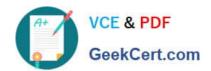

# EX407<sup>Q&As</sup>

Red Hat Certified Specialist in Ansible Automation exam

### Pass RedHat EX407 Exam with 100% Guarantee

Free Download Real Questions & Answers PDF and VCE file from:

https://www.geekcert.com/ex407.html

100% Passing Guarantee 100% Money Back Assurance

Following Questions and Answers are all new published by RedHat
Official Exam Center

- Instant Download After Purchase
- 100% Money Back Guarantee
- 365 Days Free Update
- 800,000+ Satisfied Customers

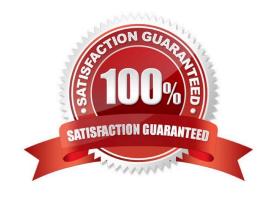

# VCE & PDF GeekCert.com

## https://www.geekcert.com/ex407.html 2024 Latest geekcert EX407 PDF and VCE dumps Download

#### **QUESTION 1**

| Where can you | ı find a list of al | modules in the | Ansible online | documentation? |
|---------------|---------------------|----------------|----------------|----------------|
|---------------|---------------------|----------------|----------------|----------------|

- A. Master Module List
- B. All modules are listed on the online documentation landing page.
- C. There is not a full list of all modules in the online documentation.
- D. Module Index

Correct Answer: D

The module index is how the online documentation references the full list of modules.

#### **QUESTION 2**

What type of credential is used for accessing system accounts on your remote Linux hosts via SSH in Ansible Tower?

- A. System
- B. Machine
- C. Insights
- D. Ansible Tower

Correct Answer: B

This is the appropriate credential for working with remote hosts over SSH.

#### **QUESTION 3**

State whether the following statement is true or false. Ansible expects templates to use json format.

- A. True
- B. False

Correct Answer: B

They don\\'t use json format.

#### **QUESTION 4**

Examine the following inventory excerpt file named /home/user/ansible/inventory. [dbservers] db1.example.com Which of the following files does Ansible check for variables related to that inventory? (Choose all that apply.)

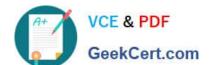

## https://www.geekcert.com/ex407.html

#### 2024 Latest geekcert EX407 PDF and VCE dumps Download

- A. /home/user/ansible/dbservers
- B. /home/user/ansible/host\_vars/db1.example.com
- C. /home/user/ansible/host\_vars/db1
- D. /home/user/ansible/group\_vars/dbservers

Correct Answer: BD

Ansible will check in /home/user/ansible/host\_vars to find files named after hosts defined in the inventory. Ansible will check this file because there is a group defined in the inventory as dbservers.

#### **QUESTION 5**

What are the minimum configurations that must be made to install Ansible Tower?

- A. You must provide a target host and set some key user passwords.
- B. You must generate an SSL certificate for the Ansible Tower web frontend.
- C. You must specify a few key user passwords.
- D. PROJECTS\_ROOT must be configured.

Correct Answer: D

This is the only required configuration change needed prior to installation.

Latest EX407 Dumps

**EX407 VCE Dumps** 

EX407 Study Guide